### Code-Based Sensitivities for Verification and Validation

#### Adifor at LANL

# Mike Fagan Dept. of Computational and Applied Mathematics Rice University

http://lacsi.rice.edu/review/slides\_2006

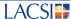

## **Sensitivity Calculation Methods**

- Finite Differences
  - -Development time is minimal +
  - -Choosing a perturbation ("h") -
  - -Inaccurate and/or inefficient -
  - -No reverse/adjoint mode -
- By Hand
  - —Can be accurate and efficient + (depends on the programmer)
  - —Development time is long -
  - -Maintaining derivatives an additional burden -

Is there anything else?...

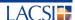

## **What's Coming Up**

- · Code-based Sensitivity Background
- . Code-based Sensitivity for VnV
- . Some Research Results
- . Application to Truchas
- . Near and Far Term Possibilities

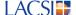

### What is Code-based Sensitivity?

- Combines the best of finite differences and by hand sensitivity calculation
- Program generation tool
  - -Short development time
- . Note on vocabulary: Automatic differentiation (AD) is synonymous
- Derivatives computed this way are
  - -Analytically accurate
  - —Always faster than central differences, frequently faster than 1-sided differences

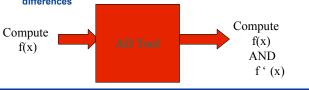

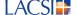

### How does it work?

- Each assignment statement is augmented with derivatives
- . Chain rule assures propagation is correct

$$Y = A * X ** 2 + B$$

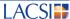

### Validation and Verification using Codebased Sensitivity

- · Validation by inspection
- · Validation by regression
- Method of Manufactured Solutions
- · Running error bounds

### **Verification and Validation**

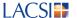

## **Validation by inspection**

- Informal, but valuable method used by physicists/modelers/engineers everywhere
- Complex simulations have many parameters:
  - -Material properties / equations of state
  - -Geometry
  - -Boundary conditions
- Some of the simulation parameters are known with great accuracy, some not
- Similarly, some of the parameters have a big effect on the output, others not so much
- The effect of a given parameter = sensitivity of out w.r.t. parameter

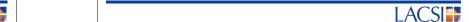

### Validation by inspection, cont.

- Physicists/modelers/engineers validate output by inspecting values and sensitivities
  - Output might be "off" because a highly sensitive parameter has not been accurately measured
  - -Intuition about the sensitivities themselves aids validation process
- . Code-based sensitivity computes analytic derivative values, so

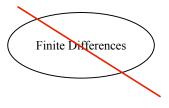

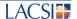

### Validation by Regression, cont.

- The tuning step of this validation method can use Newton's method to obtain optimal values
- . Newton's method runs best with analytic derivatives
- . Code-based sensitivity supplies the derivatives

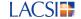

## **Validation by Regression**

- More formal validation methodology
  - -Separate "real world" data into 2 partitions: "tuning" and "testing"
  - —\*Optimize the parameter settings on the "tuning" data to minimize simulation vs "real world"
  - -Assuming the error in the tuned simulation is "small"
    - Run the tuned simulation on the "testing" data set
    - Check for "small" error
- . Many variations on this methodology
  - -How to separate data
  - -How to determine "small"

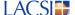

## Method of Manufactured Solutions (MMS)

- · Way of verifying differential equation solvers
- Given a solver S, a differential operator D, and a forcing function F
   —S(D,F) computes f s.t. D(f) = F (approximately)
- MMS
  - -"manufacture" an f
  - —compute D(f)(x) for several x, use this as the manufactured F
  - -Now check S(D,F) vs f. Can verify order of accuracy, etc.
- Use code-based sensitivity to compute D(f), for moderately complex subroutines f

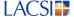

## **Running Error Bounds**

- Wilkinson idea: estimate the roundoff error inherent in any assignment statement
- Not exactly the same as derivatives, but similar source augmentation
- Caveat: rules for intrinsics (like sin,cos) not so well known
- Caveat 2: roundoff error for sin,cos usu not as important as truncation error

$$z = a + b$$

$$eb1 = a - (a+b) + b$$

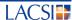

## Code-based Sensitivity for Fortran 90 Programs

- · Adifor works well on Fortran 77
- Fortran 90, however, has substantial language features
  - —Dynamic memory allocation
  - —Derived types (=structures)
  - -Pointers
  - -Operator and interface overloading
  - -Modules
- . Adifor90 prototype works on Fortran 90 programs

### **Current Research Results**

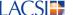

### **Activity Analysis for Fortran 90**

- Some variables in a computation may not need sensitivities
  - -Example: geometry might be constant
- Variables whose derivatives are provably 0 need not be computed
- . Adifor activity analysis extended to Fortran 90

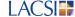

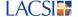

### By Name/ By Address

- Program derivatives represented in 2 ways:
  - -By name:

Another variable holds the derivatives:  $x \rightarrow g_x$  augment calls with additional args: call  $f(x) \rightarrow call g_f(x,g_x)$ 

-By address:

All active variables (or components) have a derived type: real → active real == { real v; real d } procedures signatures are changed (but call sites not changed): sub f(real x) → sub g f(active real x)

 By name is smoother for languages with derived types and array slicing operations (F90)

 $x(1:10) \rightarrow g x(1:10)$  !! By name

 $x(1:10) \rightarrow x(1:10)\%v$  !! Attempt By address - Not valid !!

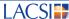

### **Holomorphic Functions**

- Rules of calculus the same, so complex valued functions are no problem UNLESS
  - -Use abs, or real, imag
- Sometimes, programs written using non-holo primitives are still holomorphic
- . Found a way to preserve this
- Side benefit: you can computationally check the cauchy conditions for your code

## I ACSI

### By Name / By Address, cont.

- By address is smoother for constant interface functions (like mpi reduce)
  - call mpi\_reduce(sendbuf,recvbuf,cnt,dtatype,op,root,comm,ierr) cannot add a g\_sendbuf, etc
- Found a way to do by-address for F90 (also works for F77!)
- · Also found a way to do by-name for C

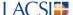

#### Adifor90 on Truchas

- During the week of 23 Jan, I installed Adifor90 prototype on CCS-2 machine, and have begun differentiating Truchas system
- Truchas is a metal casting code (and MORE Jim Sicilian)

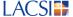

### **Truchas Properties**

- 267 files (not including some package components)
- 2542 functions/subroutines
- 104629 lines of code = 70500 non comments (approx)
- Uses derived types, memory allocation, pointers, overloading via interface blocks, modules, and local subprograms
- Does NOT use equivalence or common blocks

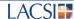

### **Near Term**

- Finish all of Truchas in black-box mode by end of 2006 contract
   —Differentiate pgslib (semi-auto)
- Investigate how to avoid solver differentiation in Truchas
- Generalize both of these tasks (upgrade to full auto)
- . Continue to improve the storage efficiency of reverse mode

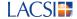

### **Truchas Checkout**

- 25 routines checked out (more by time I give this talk)
- Sample results from an elliptic integral routine elk(0.5) = 1.854074677301372 fd (0.001) = 0.8481413948864258

ad = 0.8472143556167433

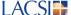

### **Future Possibilities**

- . Differentiation of other languages of interest
  - -Ajax system
    - FLAG code
  - \_C / C++
  - —Python
  - -- Machine code (ie source unavailable)
- Differentiate Stochastic simulations
  - -Stochastic calculi
  - -If statements get different treatment
- Other sensitivity
  - -Intervals
  - -Probability distributions

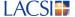

## **Future Possibilities, cont.**

• Improve performance by enabling actual Newton methods

$$F(x + t*v) - F(x) / t$$
! Directional derivatives

Replace with

 $G_F(x,v)$ 

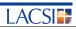